When proofreading your document, you should mark all corrections using the common proofreading marks shown below.

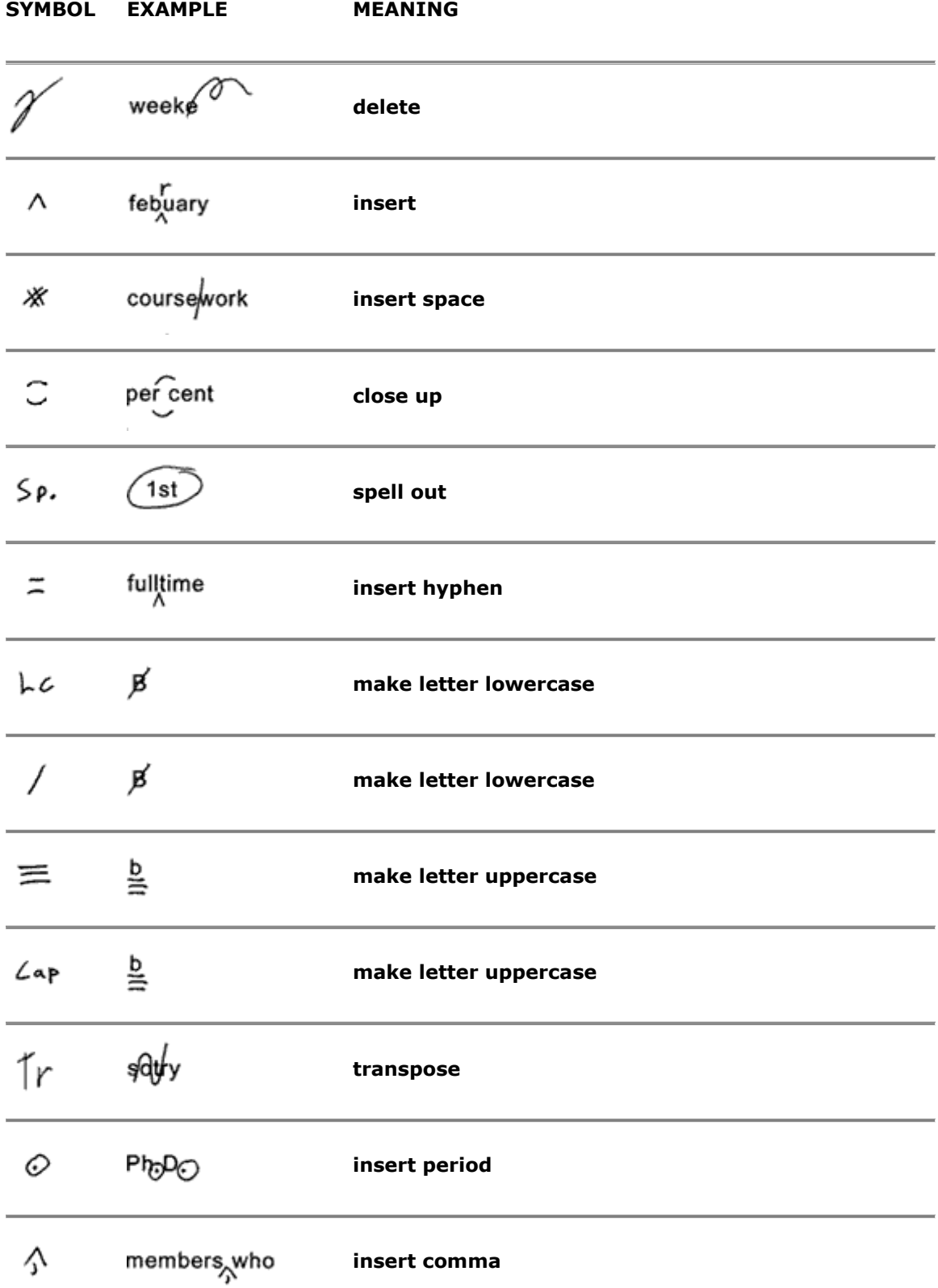

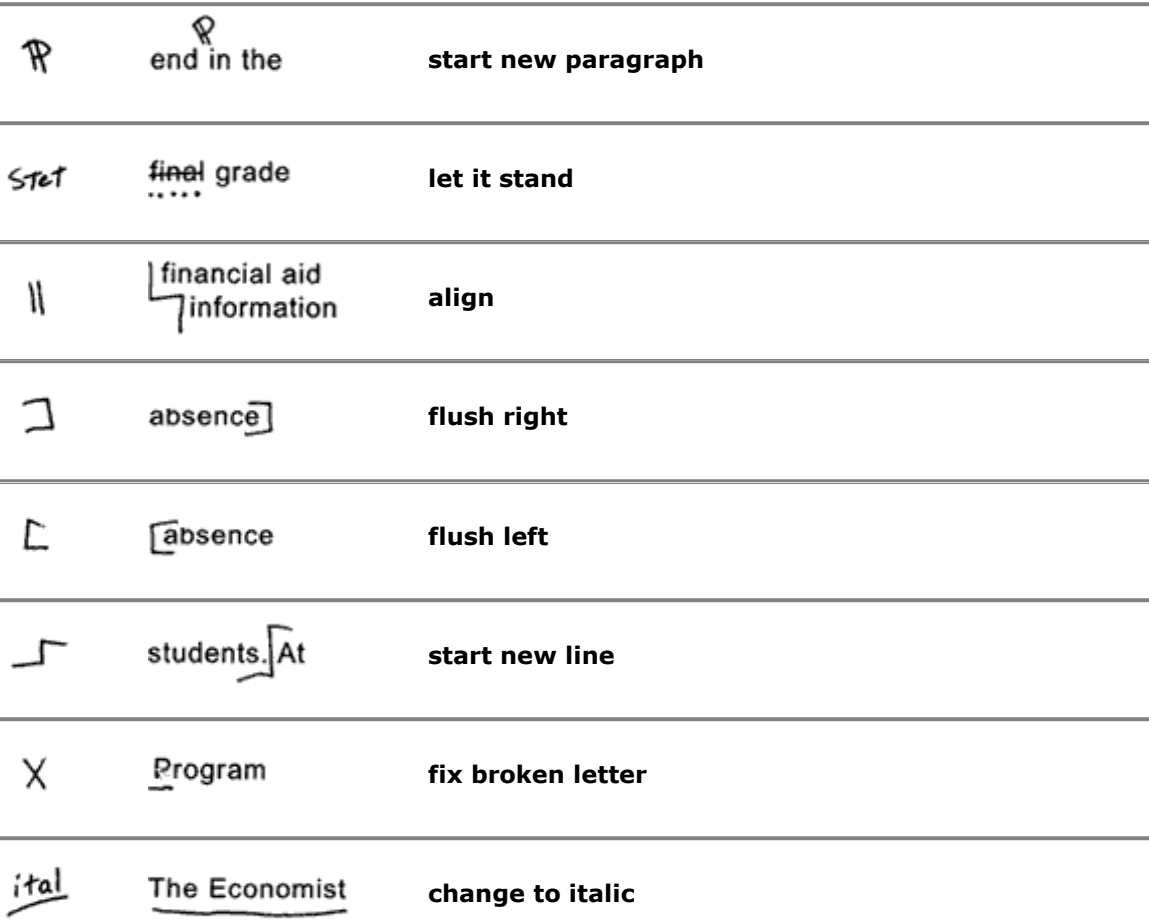